## 1 Correction du TD ??, page ??

1)

```
def random_set (nb = 100) :
    res = []
    for i in range (0, nb) :
        x,y = random.gauss (0,1), random.gauss (0,1)res.append ([x,y])
    for i in range (0, nb*2) :
        x, y = \text{random}.gauss (0, 1), random.gauss (0, 1)n = (x**2 + y**2) ** 0.5if n == 0 : n == 1.0
        x * = 5.0 / ny * = 5.0 / nx += random.gauss (0,0.5)y += random.gauss (0,0.5)res.append ([x,y])
    return res
```
## 2)

## 3) 4) 5) 6)

7) Résultat de la classification, figure [1.](#page-0-0)

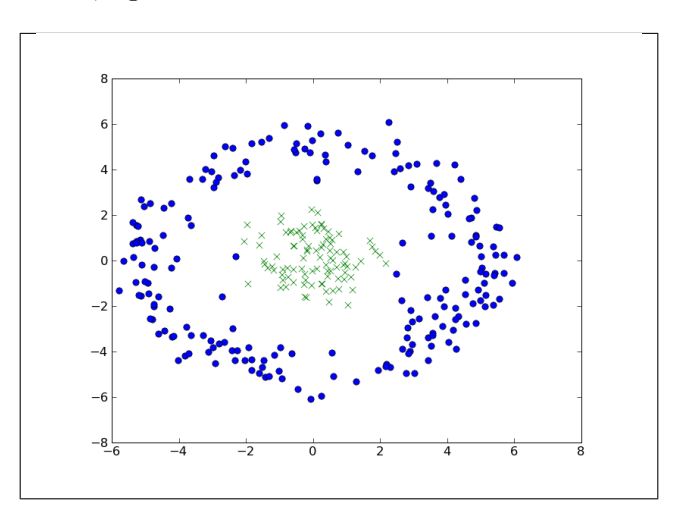

<span id="page-0-0"></span>FIGURE 1 : Résultat de la classification du nuage de points figure ??.

```
# coding: latin-1
import sys,random,copy,math
import matplotlib.pyplot as plt
import numpy as np
def random_set (nb = 100) :
   """construit un échantillon aléatoire avec deux cercles concentriques,
   nb pour le premier, nb*2 pour le second"""
   res = []
```

```
for i in range (0, nb) :
       x, y = random.gauss (0,1), random.gauss (0,1)res.append ([x,y])
   for i in range (0, nb*2) :
       x, y = random.gauss(0,1), random.gauss(0,1)n = (x**2 + y**2) ** 0.5if n == 0 : n == 1.0x * = 5.0 / ny * = 5.0 / nx += random.gauss (0,0.5)y += random.gauss (0,0.5)res.append ([x,y])
   res.sort ()
   return res
def draw (points, clas = None) :
   """dessine un nuage de points, si clas est une liste,
   elle contient un indice de clas"""
   if clas == None :
       fig = plt.figure()ax = fig.add\_subplot(111)x = [ p [0] for p in points ]y = [ p [1] for p in points ]
       ax.plot (x,y, 'o')plt.savefig ("im1.png")
   else :
       fig = plt.figure()
       ax = fig.add\_subplot(111)x = [ p [0] for p,c in zip (points, clas) if c == 0]y = [ p [1] for p,c in zip (points, clas) if c == 0]
       ax.plot (x,y, 'o')x = [ p [0] for p,c in zip (points, clas) if c == 1]y = [ p [1] for p,c in zip (points, clas) if c == 1]ax.plot (x,y, 'x')plt.savefig ("im2.png")
def distance_ligne (mat) :
   """retourne une matrice dont chaque case correspond aux distances entre lignes"""
   prod = mat * mat.Tdist = copy.deepcopy (prod)
   lin = dist.shape [0]
   di = np.diag (prod)
   di = np.matrix (di)
   one = np.ones ((1,lin))ii = one.transpose () * di
   jj = di.transpose () * one
   dist = prod * (-2) + i i + j jdef sqrt (x): return x**0.5 if x \ge 0 else 0.0
   func_sqrt = np.vectorize (sqrt, otypes=[float])
   dist = func_sqrt (dist)
   # autre essai
   #def m (x) : return x**0.6 if x \ge 0 else 0.0
   #func_m = np.vectorize (m, otypes=[float])
   #dist = func_m (dist)
```

```
#code dont la logique est plus explicite mais il est beaucoup plus lent
   #for i in xrange (0, lin) :
   # for j in xrange (0, lin) :
   # x = (prod[i, i] + prod[j, j] - 2*prod[i, j])#
   # if x <= 0 : dist [i,j]= 0 #problème d'arrondi numérique
   # else : dist [i, j] = x**0.5return dist
def iteration (dist) :
   """itération de l'algorithme"""
   dist = distance_ligne (dist)
   lin = dist.shape [0]
   for i in xrange (0, lin) :
       x = np.max (dist [i,:])y = dist [i,:] * (1.0 / x) # * lin)dist [i,:] = yreturn dist
def algorithme_cluster (points) :
   """algorithme"""
   mat = np.matrix (points)
   lin,col = mat.shape
   dist = distance_ligne (mat)
   for i in range (0,50) :
       print "itération i", i, np.min (dist [0,1:]), np.max (dist), np.sum (dist [0,:])
       dist = iteration (dist)
   M = np.max (dist [0,:])/2res = dist [0,:]good = res > Mbad = res \leq Mres [good]= 1
   res [bad] = 0li = res.tolist () [0]
   return li
if __name__ == "__main__" :
   # construction of the random set (two circles, a line)
   rnd = random_set ()
   #draw (rnd)
   clas = algorithme_cluster (rnd)
   draw (rnd, clas)
   plt.show ()
```
8) A propos de la partie financière qui ne traite pas le problème des décalages entre les dates lors du téléchargement des données mais qui le détecte.

# coding: latin-1 import sys import random import matplotlib.pyplot as plt import numpy as np import copy

```
import math
import os
from cluster import *
import urllib
import datetime
import sys
def get_cac40_quotes () :
    """récupère les cotes du CAC40 depuis un fichier texte
   format : quote \t nom
    ^{\mathrm{m}} ""
   file = "cac40_quote.txt"
   quote = open (file, "r").readlines ()
   quote = [ q.strip (" \n\r") for q in quote ]
   quote = [ q.split ("t") for q in quote if len (q) > 0 ]assert len (quote) == 40
   return quote
def get_date (s) :
    """convertit une date depuis une chaîne de caractères vers un format Python"""
   y,m,d = s.split ("-")
   y,m,d = int(y),int(m),int(d)d = datetime.datetime (y,m,d)return d
def download_quotes (code, d1, d2) :
    "" "
   télécharge la cotation d'une action entre deux dates
        - code: cote
        - d1: première date (format python)
        - d2: seconde date (format python)
    " ""
   root = "http://ichart.yahoo.com/table.csv?s=%s&a=%02d&b=%d&c=%d" \
                                                 "&d=%02d&e=%d&f=%d&g=d&ignore=.csv" % \
              (code, d1.month-1, d1.day, d1.year, d2.month-1, d2.day, d2.year)
   f = urllib.urlopen (root)
   qu = f.read()f.close ()
   lines = qu.split ("\n")
   lines = [ 1 .strip (''' \n\r\n'); for 1 in lines ]head = lines [0]lines = lines [1:]
   lines = [ l.split (",") for l in lines if "," in l ]
   lines = [ (get_date (1[0]), 1) for 1 in lines ]
   lines = [1 [1] for 1 in lines if d1 <= 1[0] <= d2 ]
   lines = [ "\setminus t".join (1) for 1 in lines ]
   return "\n".join ([head ] + lines)
def get_quotes_internet (all) :
    """télécharge toutes les cotations pour les cotes dans all pour les 6 derniers mois
        - all: dictionnaire { cote: nom complet }
        - enregistre le résultat dans un fichier pour éviter de télécharger
            les cours à chaque exécution
    "''"year2 = datetime.datetime (2009,1,1) - datetime.datetime (2008,6,1)today = datetime.datetime (2009,1,1).now ()
```

```
lyear = today - year2
   path = "quotes/"
   for a,nom in all :
       file = path + a + ".txt"
       if os.path.exists (file) : continue
       res = download_quotes (a, lyear, today)
       f = open (file, "w")f.write (res)
       f.close ()
       print "loading ", a, " from ", lyear , " to ", today, " lines ", len (res.split ("\n"))
def get_close_ret (code) :
   """retourne la série des rendements depuis un fichier de cotations
   créé par la fonction get_quotes_internet"""
   file = "quotes/" + code + ".txt"lines = open (file, "r").readlines ()
   lines = lines [1:]
   lines = [1 for 1 in lines if "\t" in 1 ]
   lines = [1.51] ("\n\r ").split ("\t") [4] for 1 in lines ]
   lines = [ float (x) for x in lines ]
   lines = [ (lines [x] - lines [x-1]) / lines [x-1] for x in xrange (1, len (lines)) ]
   return lines
def get_matrix (all) :
    """retourne la matrice des autocorrélations"""
    colonnes = []
   for a,nom in all :
        close = get_close_ret (a)
        if len (colonnes) != 0 and len (close) != len (colonnes [0]) :
            message = "problème avec %s longueur %d <> %d " % (nom, len (close), len (colonnes [0]))
            raise Exception ("les données ne sont pas alignées dans le temps, " \
                             "une série ne contient le même nombre d'observations\n" + message)
        colonnes.append (close)
   mat = np.matrix (colonnes) # s'il y a une erreur ici, cela signifie que les actions n'ont pas
                                # des cotations aux mêmes dates
   cor = np.corrcoef (mat)
   return cor
if __name__ == "__main__" :
   if not os.path.exists ("quotes"): os.mkdir ("quotes")
   quotes = get_cac40_quotes ()
   get_quotes_internet (quotes)
   mat = get_matrix (quotes)
   print mat.shape
   li = algorithme_cluster (mat)
   print li
   for a,b in zip (quotes,li) :
       print b, a [1], "\t", a [0]
```
## fin correction TD ??  $\Box$